# ExtranetUserManager

Running Effective Projects In Office 365

June 21, 2017

#### Peter Carson

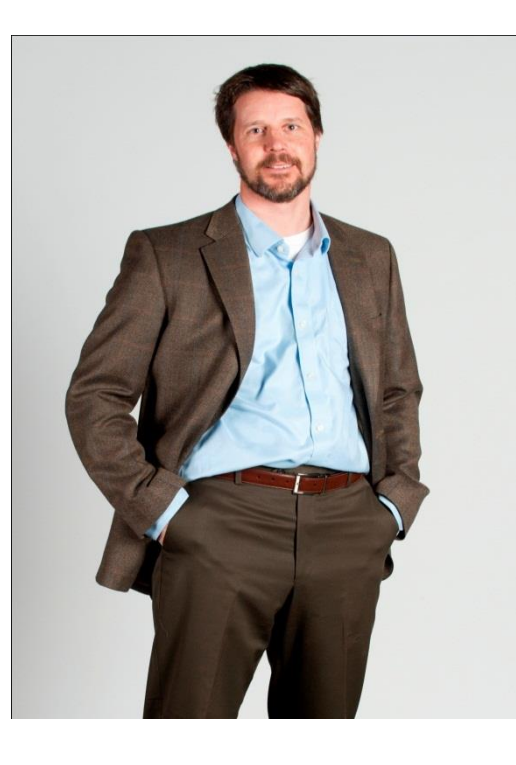

- **President, Envision IT**
- **SharePoint MVP**
- **Partner Seller,** Microsoft Canada

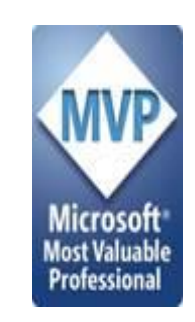

- [peter.carson@extranetusermanager.com](mailto:peter.carson@extranetusermanager.com)
- [http://blog.petercarson.ca](http://blog.petercarson.ca/)
- [www.extranetusermanager.com](http://www.envisionit.com/)
- [www.envisionit.com](http://www.envisionit.com/)
- Twitter @carsonpeter
- VP Toronto SharePoint User Group

#### Envision IT Overview

- O365 Productivity Consultants
- Go-to partner for SharePoint Websites, Intranets, Extranets, and Collaboration portals
- 14 years of SharePoint experience
- Microsoft Gold Partner
- Multiple award winner

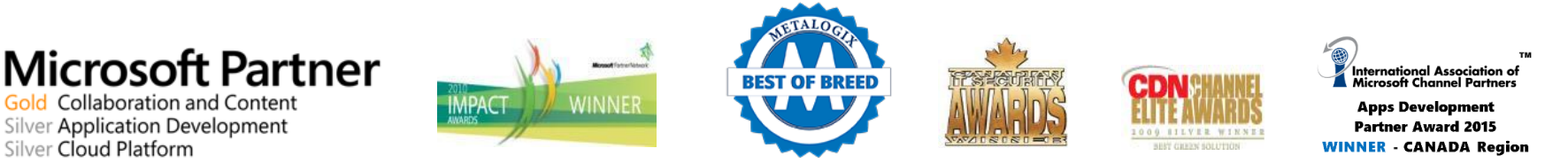

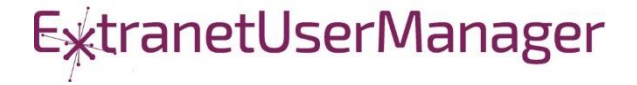

## Agenda

- **Introductions**
- **Project Management Background**
- **Project Sites in Office 365**
- **Governance and Permissions**
- **External Users**
- **Site Provisioning**
- Wrap-Up and Q&A

Project Management Background

- On time and on budget
- Return on investment
- Aligned with strategic goals and objectives
- **Quality**
- **Business Value**

### 10 Rules of Highly Successful Project Management

- 1. Be Agile
- 2. Do Not Micromanage
- 3. Keep Improving Your Project Management Practice
- 4. Ongoing Planning
- 5. Work with a Sense of Urgency
- 6. Visualize and Communicate all Project Deliverables and **Activities**
- 7. Complete Deliverables Step-by-Step
- 8. Healthy Risk Management
- 9. Open Communication
- 10. Never Lose Sight of the 3- Factors: Time, Budget, and **Quality**

<https://www.projectsmart.co.uk/10-rules-of-highly-successful-project-management.php>

#### Project Management Triangle

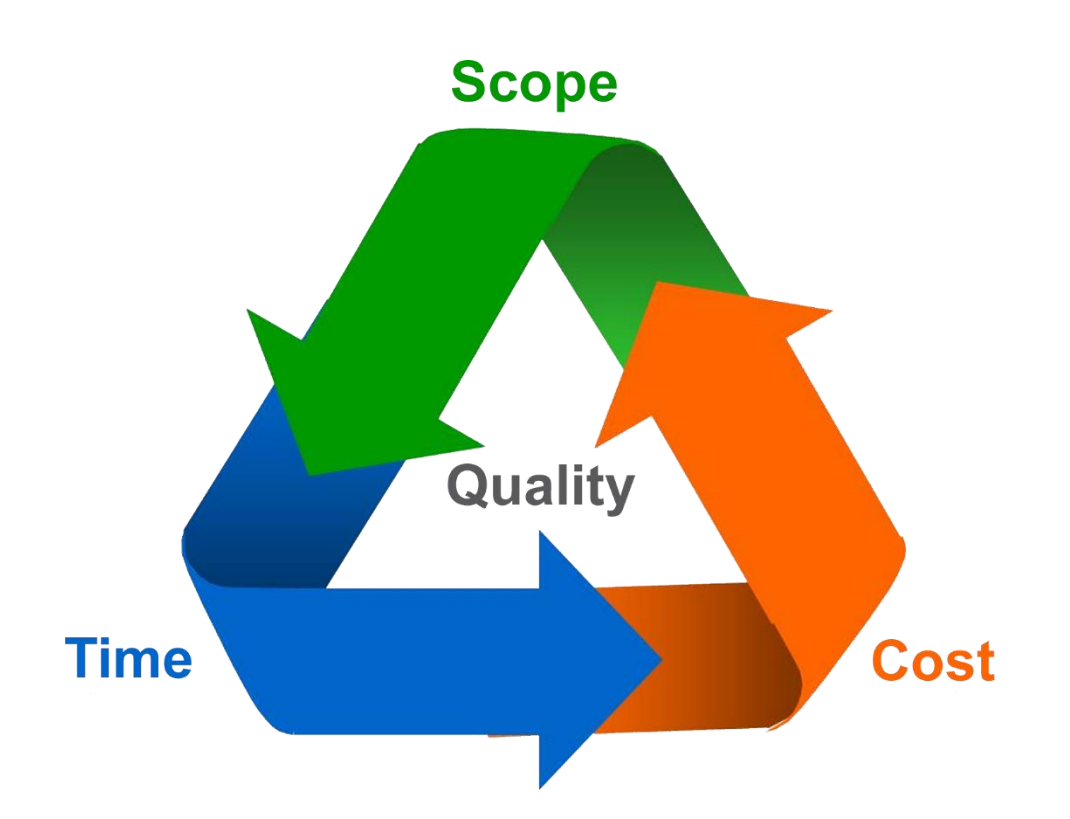

- **Scope, time, and cost are** interrelated
- Not possible to optimize all three

#### Methodologies

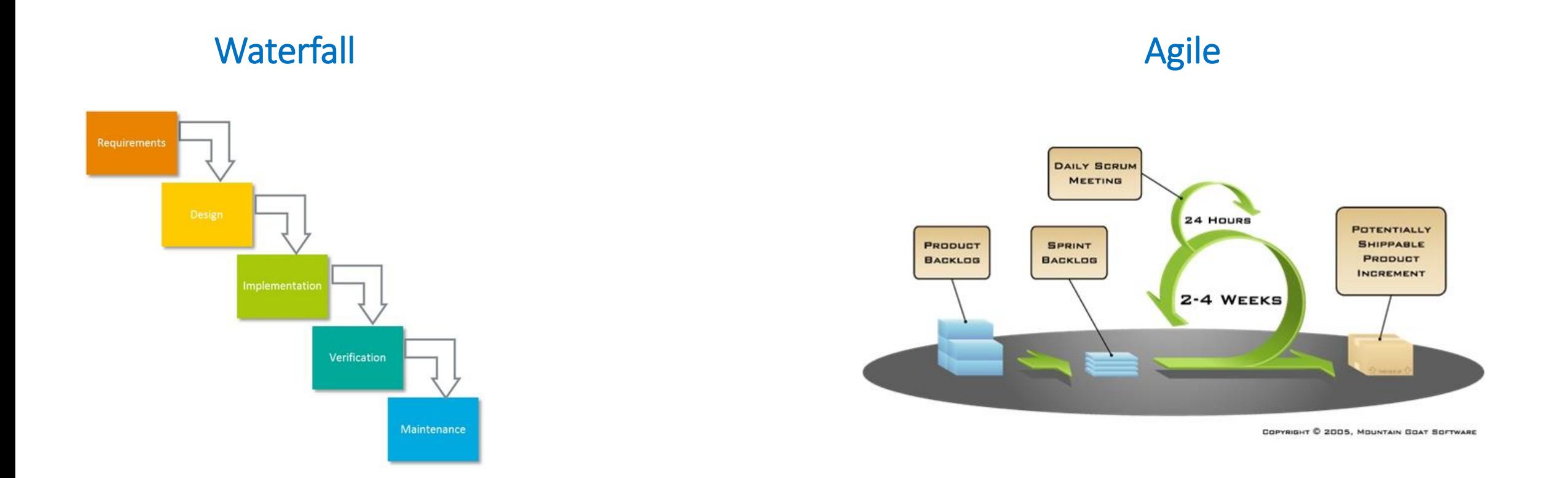

#### Hybrid combining elements of both

#### Communications

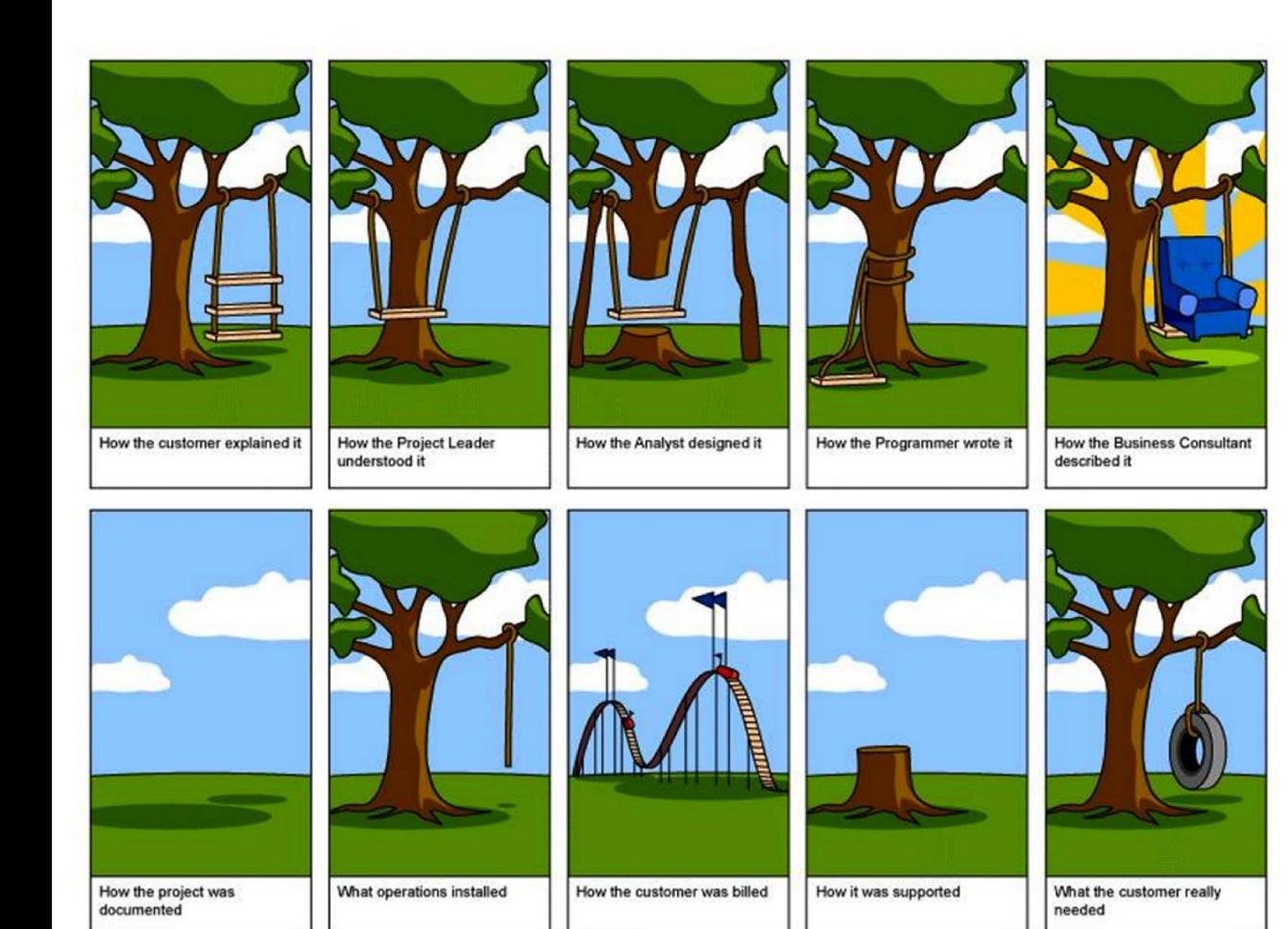

- **Effective communications are key**
- Both to the team and stakeholders

#### Communication Methods

#### **Traditional**

- In Person Meetings
- $\blacksquare$  Phone calls
- $E$  Email
- **Documents** 
	- Word, Excel, PowerPoint

#### Newer

- **Virtual Meetings**
- **Instant Message**
- **Enterprise Social**
- **Portals**

#### Office 365

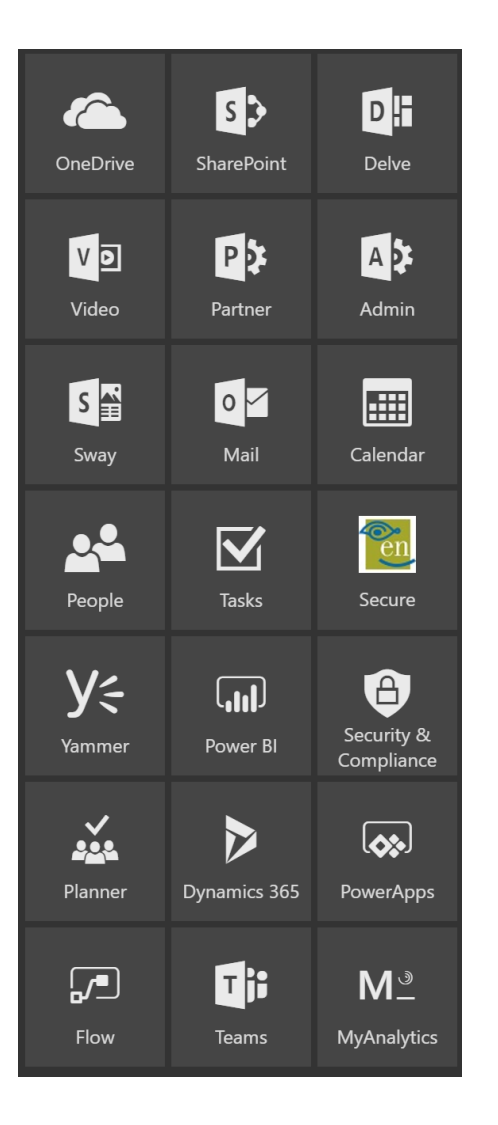

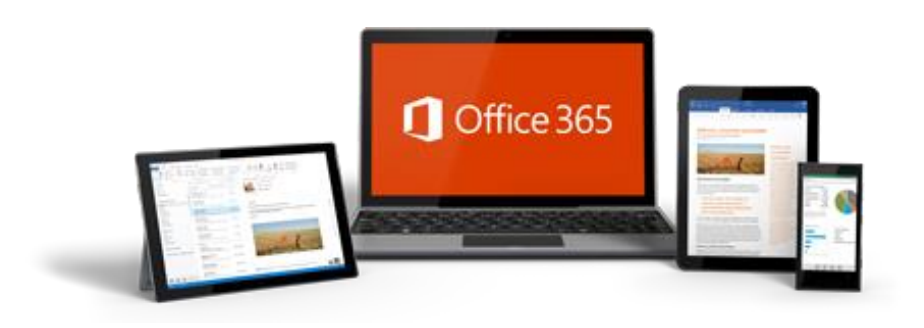

- Suite of desktop, mobile and browser based productivity tools
- Windows, Mac, iOS, and Android support
- **Supports all the major browsers**
- Standard site template in SharePoint goes back to the beginnings in 2001
- Current template
	- **-** Document library
	- **Newsfeed**
	- OneNote notebook
	- Wiki library
- Can be extended with additional lists and libraries
- **SharePoint centric**

#### Document Sets

- **Folders with metadata**
- **Useful for simple projects**
- **Only deals with documents**

#### Project Management Site Wish List

- Exchange email and calendar support
- OneNote for ad-hoc note taking
- Full SharePoint document libraries
- Custom lists
	- Tasks, Issues, Risks, Decisions
	- Top level Client and Project lists
- **Sharing with External Users**
- **External systems** 
	- **Financial, time tracking, bug tracking**

#### Office 365 Groups

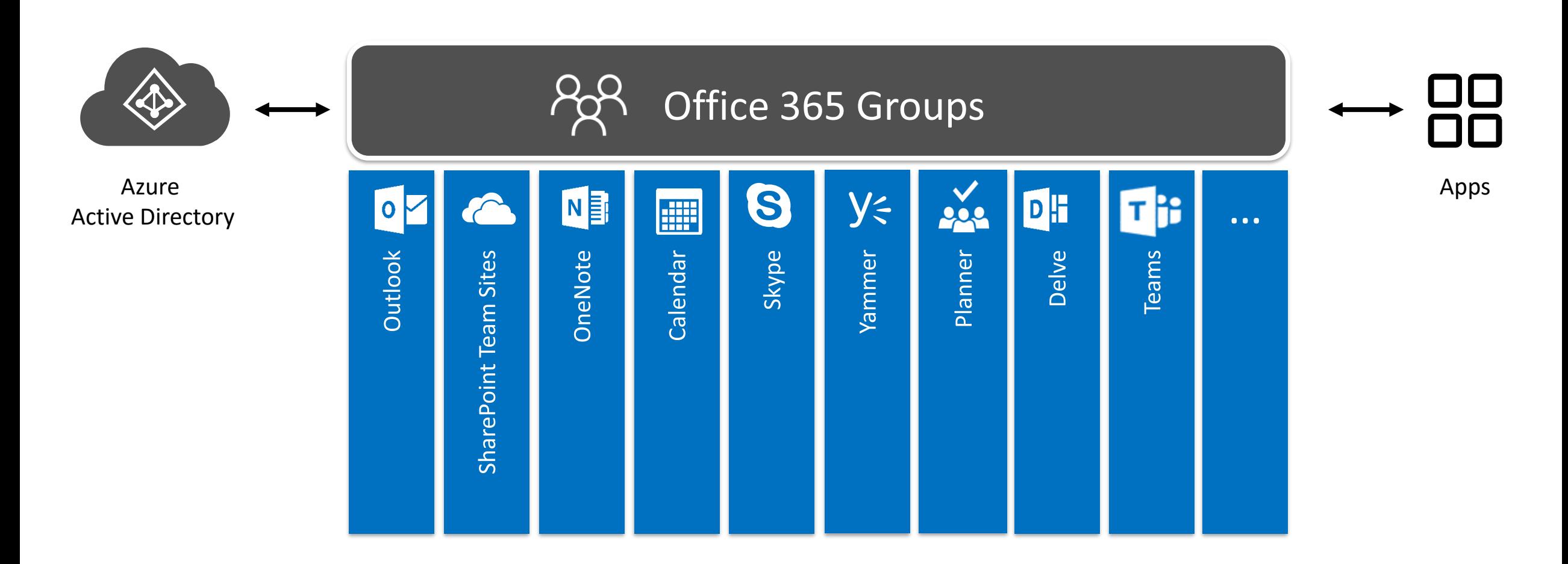

#### SharePoint Team Sites and Office 365 Groups

- January 2017 Groups got full SharePoint team sites
- February 2017 rollout of creating Office 365 Groups from SharePoint Home
- [https://techcommunity.microsoft.com/t5/SharePoint/UPDATE-Create-](https://techcommunity.microsoft.com/t5/SharePoint/UPDATE-Create-Office-365-Groups-with-team-sites-from-SharePoint/td-p/48277)Office-365-Groups-with-team-sites-from-SharePoint/td-p/48277

#### Office 365 Planner

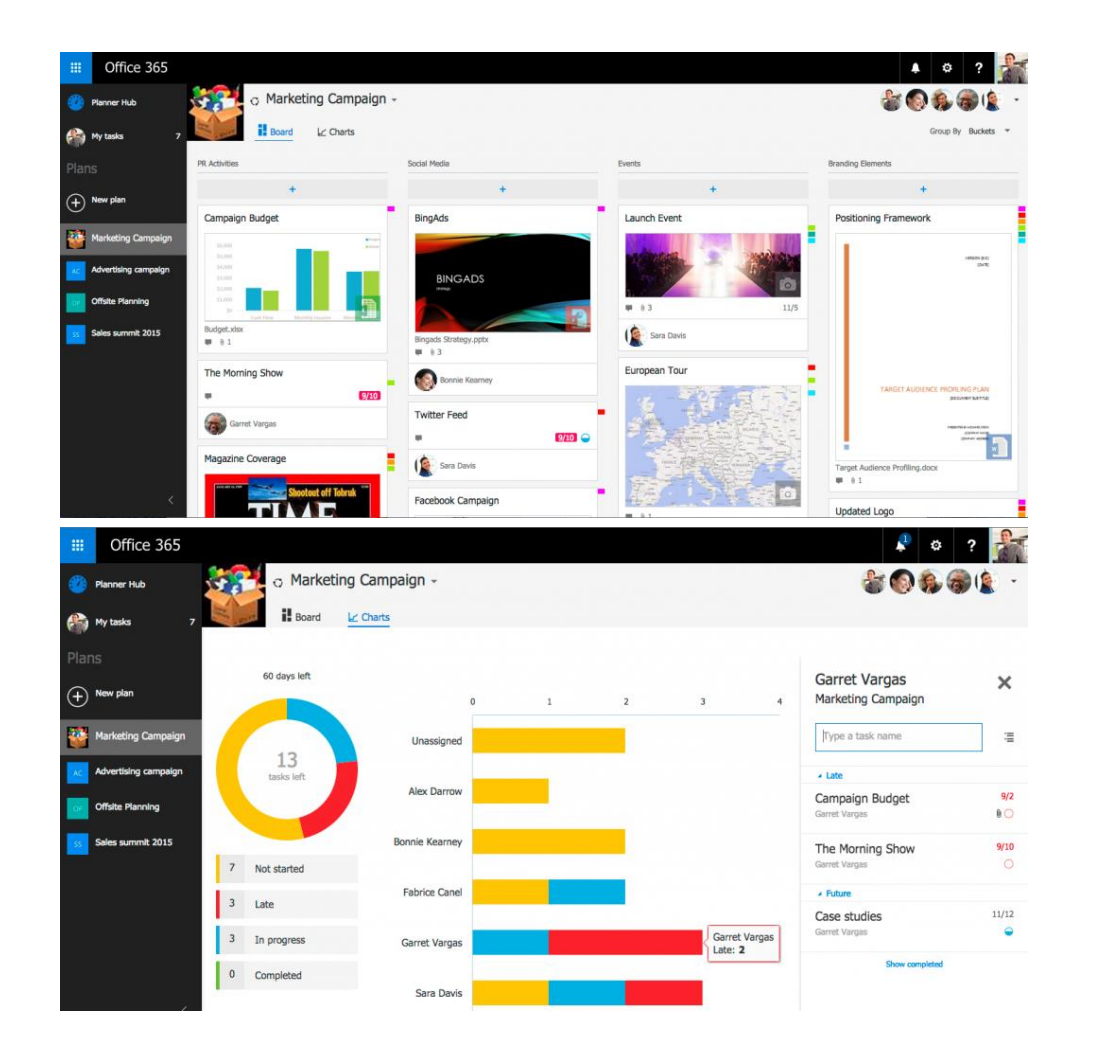

- **Extension of Office 365 Groups**
- 1:1 between Groups and Plans
- Tasks are represented as cards
	- Associated due dates, attachments, categories and conversations
- Cards organize into Boards
- Hub view tracks progress across all plans
- **Documents have same** limitations as in Groups

#### Office Graph

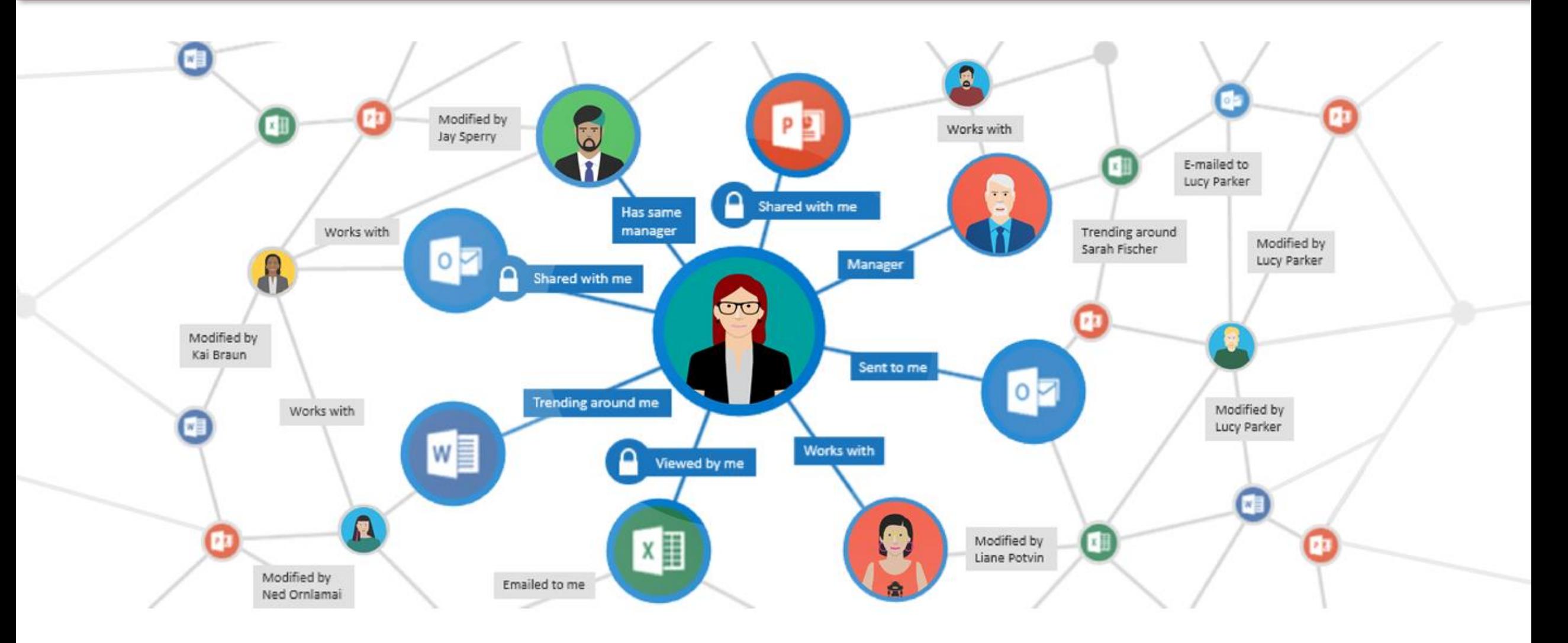

#### **Delve**

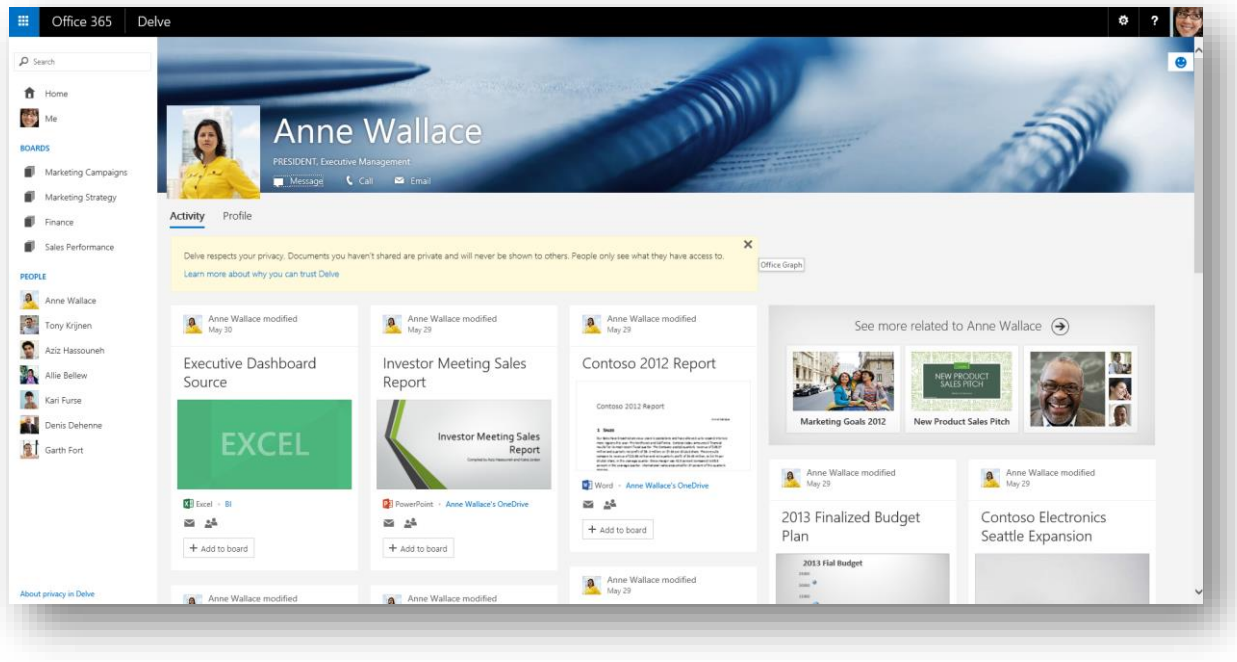

- **Powered by the Office Graph** 
	- Collects signals of activities people are doing
- **Drives information discovery** through your connections to other people
- **Machine intelligence**
- **Auto builds profile pages**

#### Teams

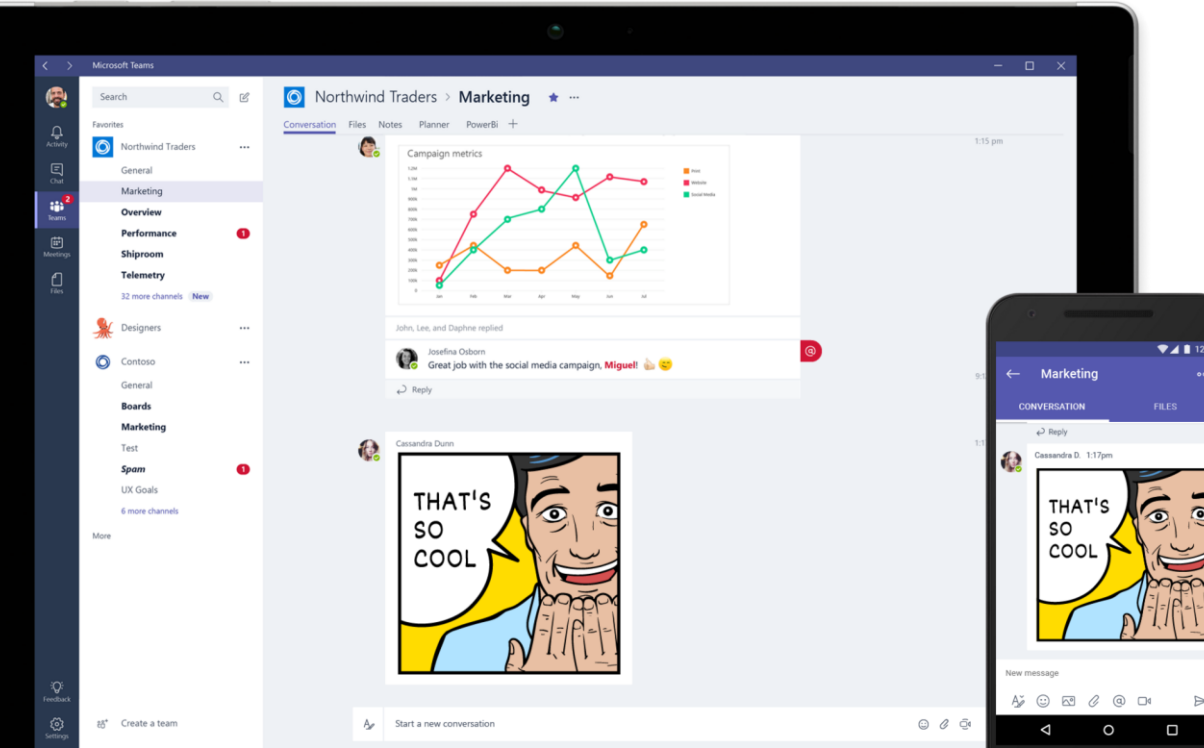

- Chat for today's teams
- **Modern conversation** experience
- **Persistent, threaded chats**
- **Skype is integrated for voice** and video conferences

#### May involve one or more of the following

- Outlook (Exchange email)
- **EXAMPLE Yammer conversations**
- **Teams persistent chat**

#### Governance and Permissions

#### Governance

- Governance plan is a strong part of any Office 365 project
- Defines roles and responsibilities
- Not just who is allowed to do what
- **Permissions are a key part** 
	- Not properly managing them often leads to a management mess

#### SharePoint Permissions Options

- **Permissions can be applied at any level** 
	- Site
	- **Exercise Library**
	- Folder
	- $\blacksquare$  Item level
- Good governance encourages permissions only at the top two levels
- **Permissions can be applied to users or groups**
- Groups can mean many things
	- **SharePoint Group**
	- Office 365 Group
	- AD Group -> Azure AD Group
	- **EUM Group**
- Good governance encourages only applying permissions to groups

#### Permissions and Group Membership

- Who can manage permissions should be different than who manages group membership
- Control of permissions should be tightly controlled
- **Business should own group membership**

#### The Associated Engineering Story

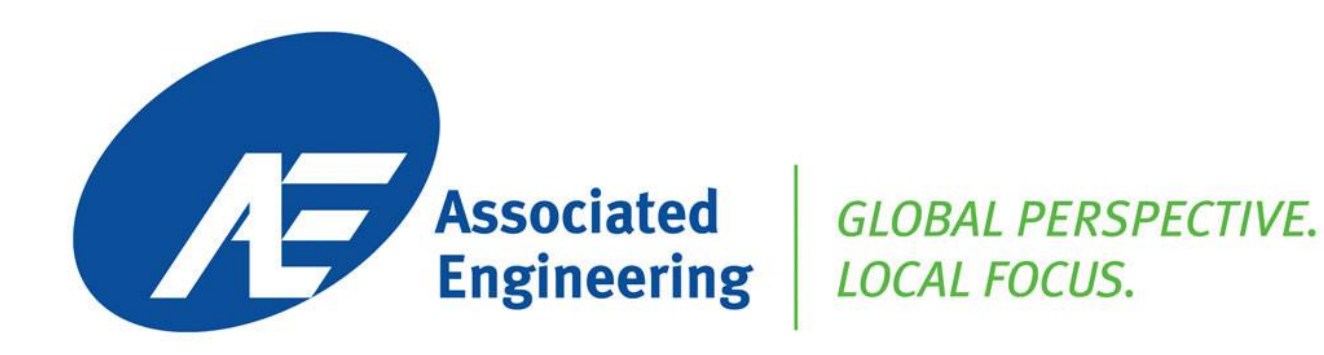

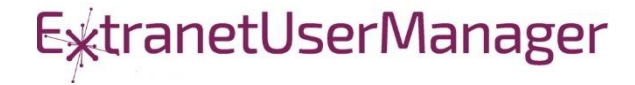

#### The Client – Associated Engineering

Awardwinning consulting firm

Established in Edmonton 70 years ago

900 staff & 21 offices across Canada

#### The Client – Associated Engineering II

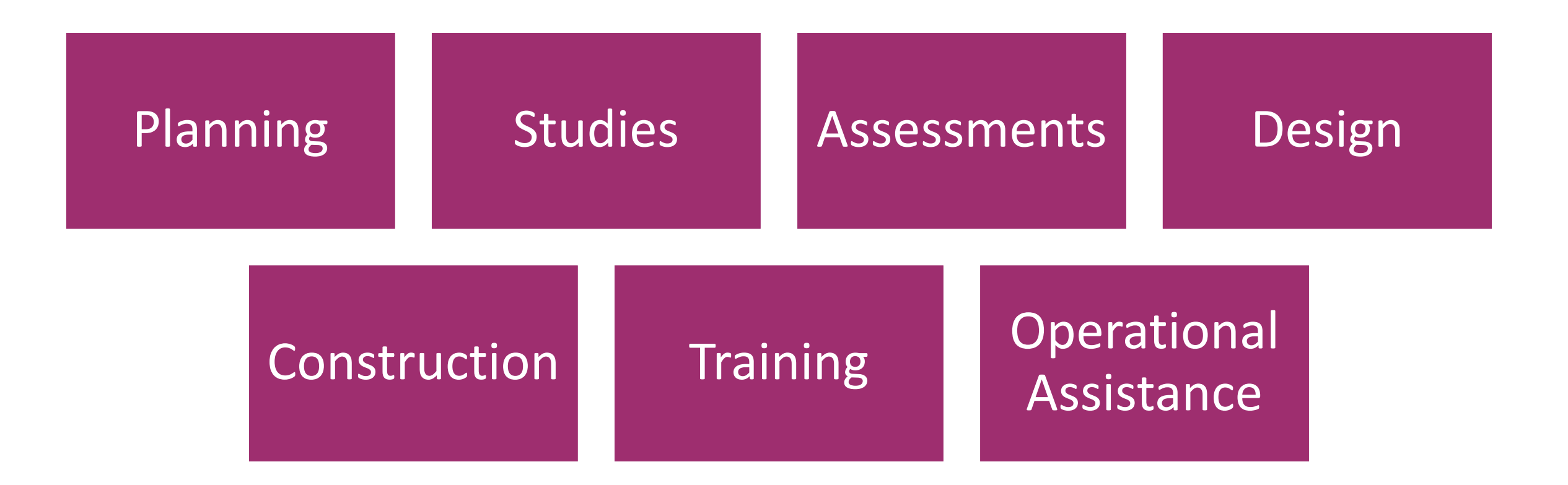

#### The Challenge

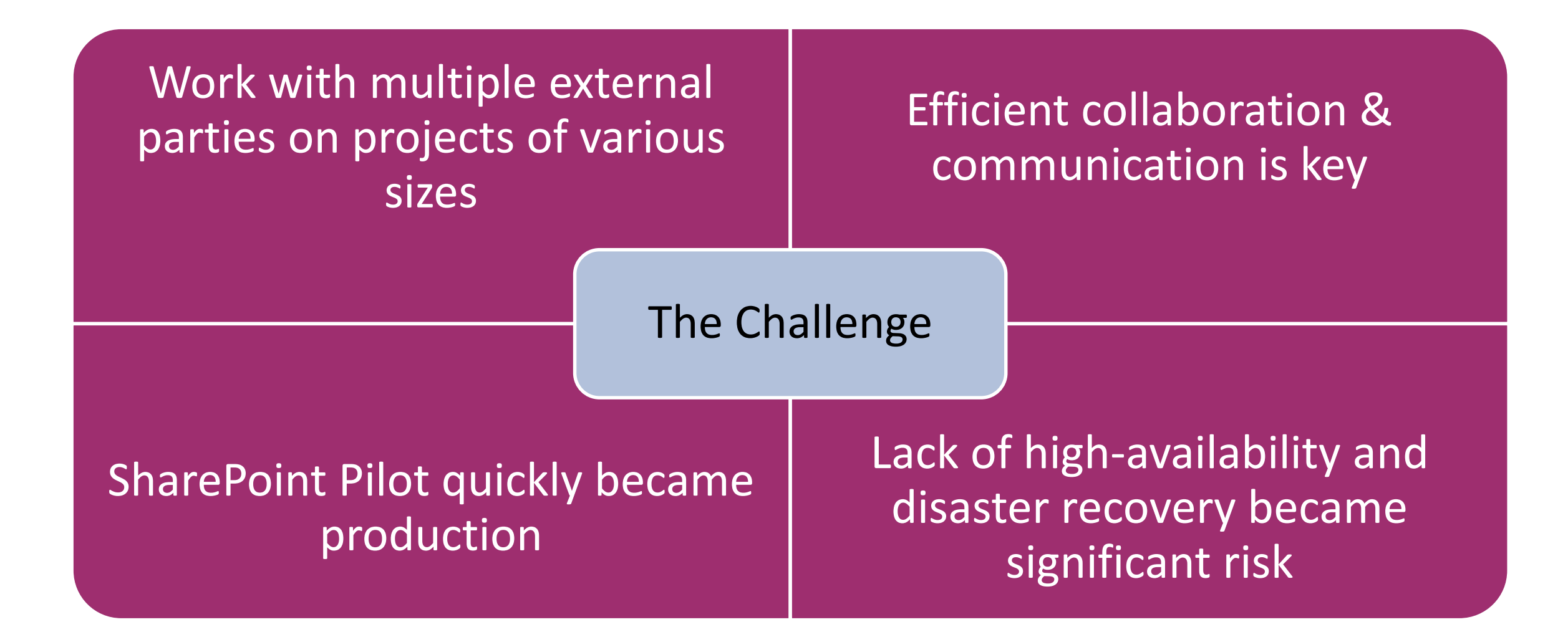

#### The Solution

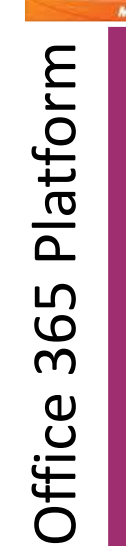

 $\frac{1}{2}$  Office 365

#### Microso • AE was already an O365 customer, **SharePoint** online chosen to provide high availability and disaster recovery capabilities

# Manager Extranet User Manager Extranet User

**ExtranetUserManager** 

- Delegation of management of partners' external users through Azure B2B
- Automation of site creation, group creation and permissions as part of project request form and workflow

-on Migration & Single sign Single  $\infty$ Migration

- Assistance with Migration of existing sites using Sharegate
- Investigation of SSO into O365 through MS AD FS

#### The Results

## High-availability & Disaster Recovery

- Provide by Microsoft
- Backed by financial SLA

#### Project Site **Creation**

- Self-service project site creation
- External invitations

# Subscriptions & Login

- O365 subscriptions for external partners not required connect with their own O365 or Azure AD credentials
- Azure AD manages login process, EUM sends initial invitations & manages group membership and permissions.

#### Legacy Process

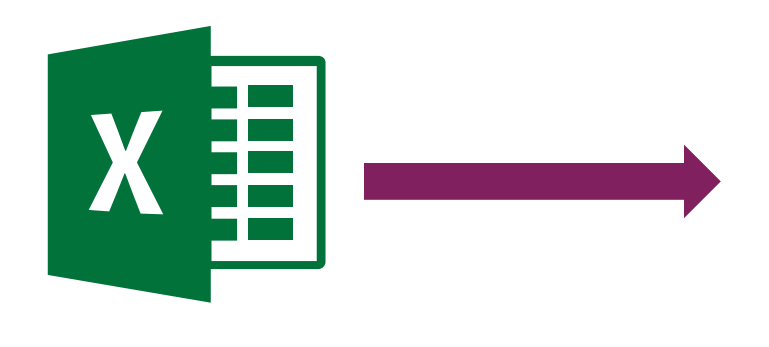

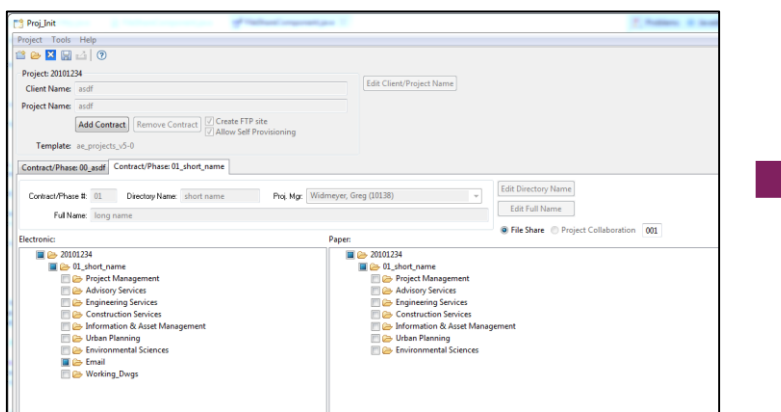

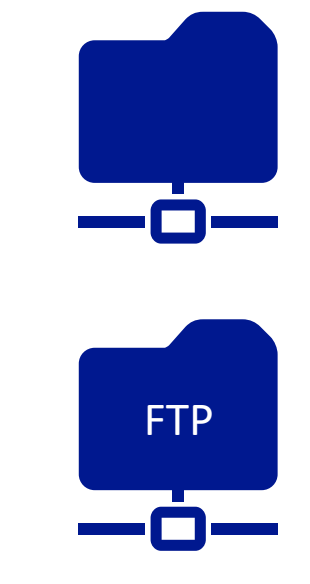

 $\rightarrow$ 

#### Legacy Process

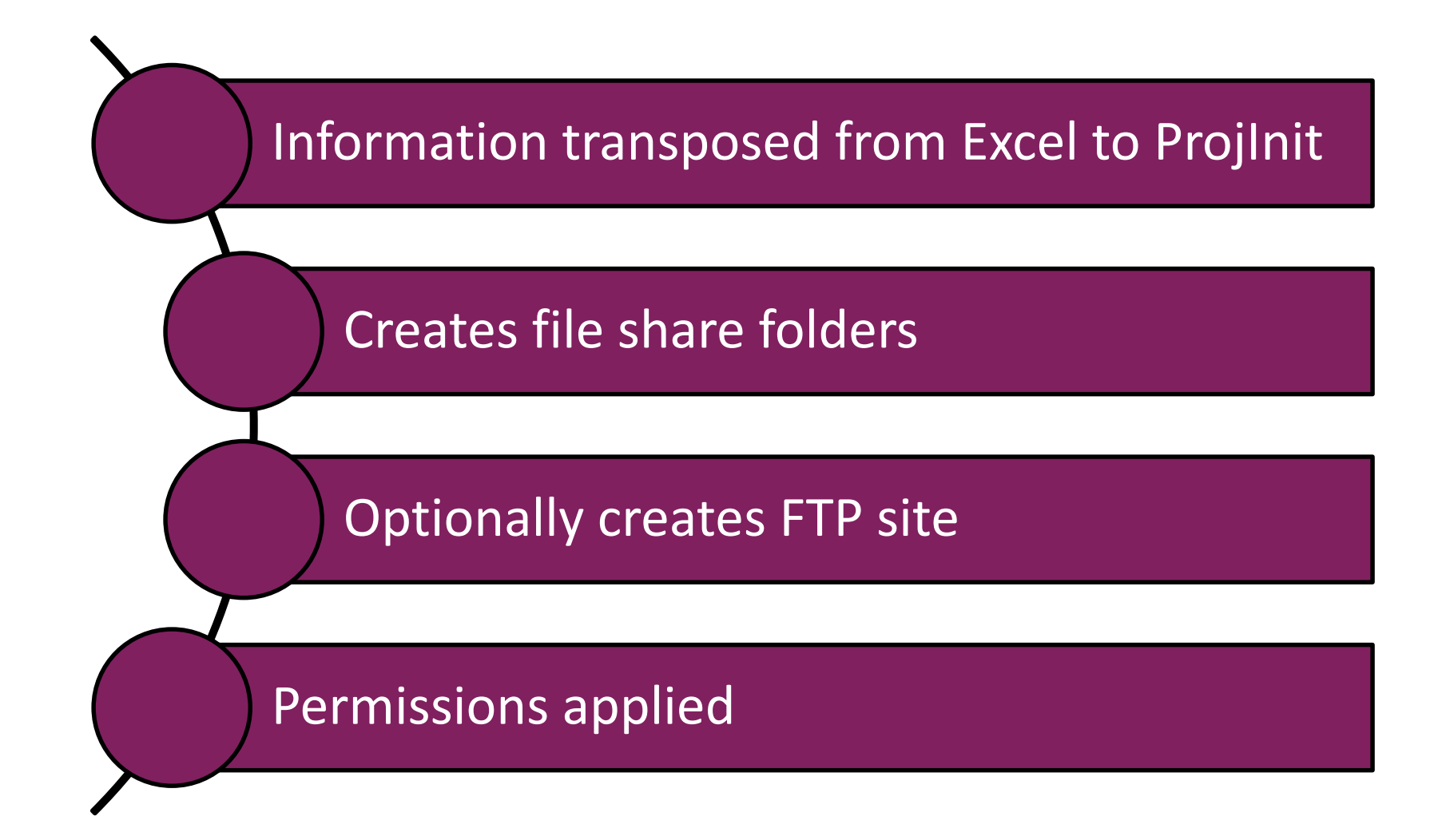

#### New Process

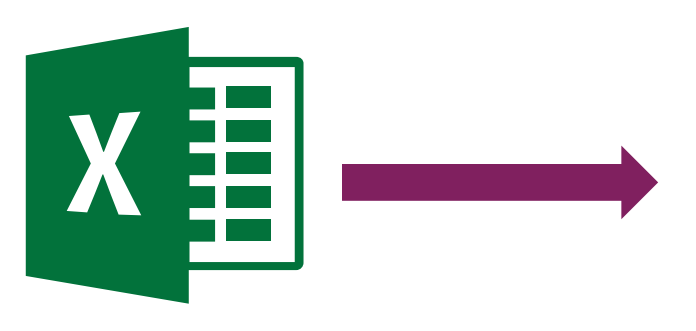

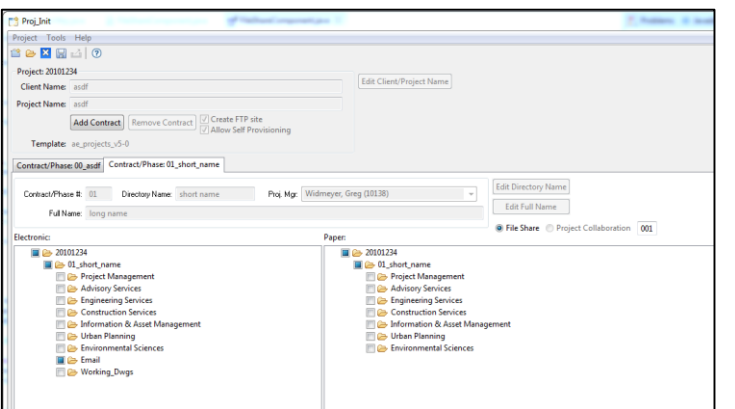

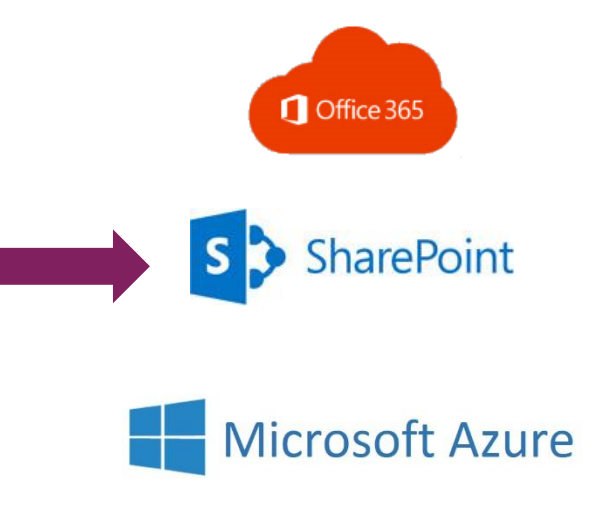

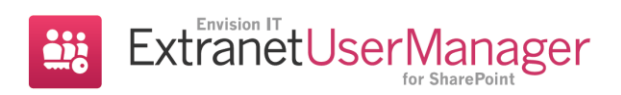

#### New Process

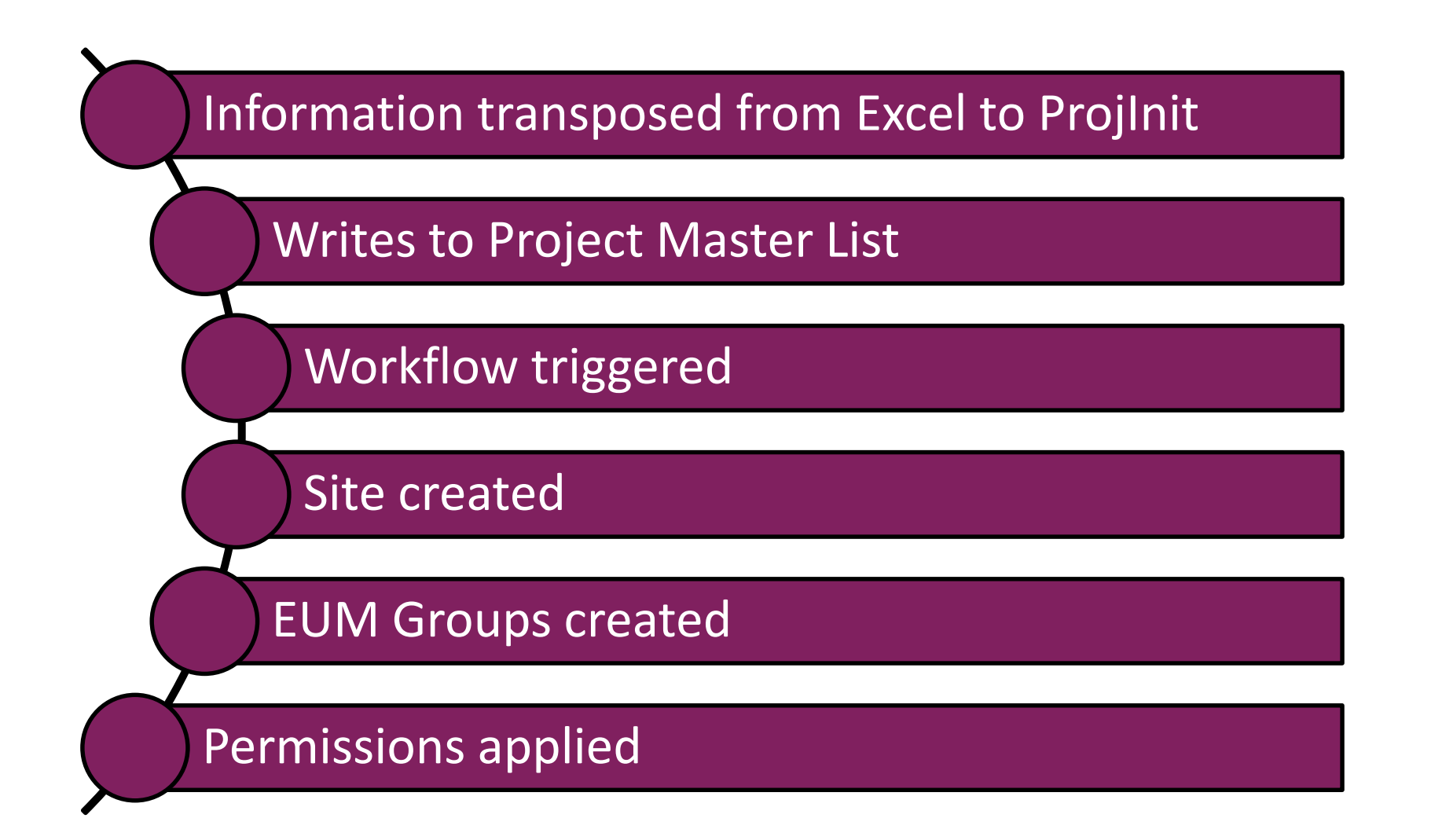

#### SharePoint Designer Workflow

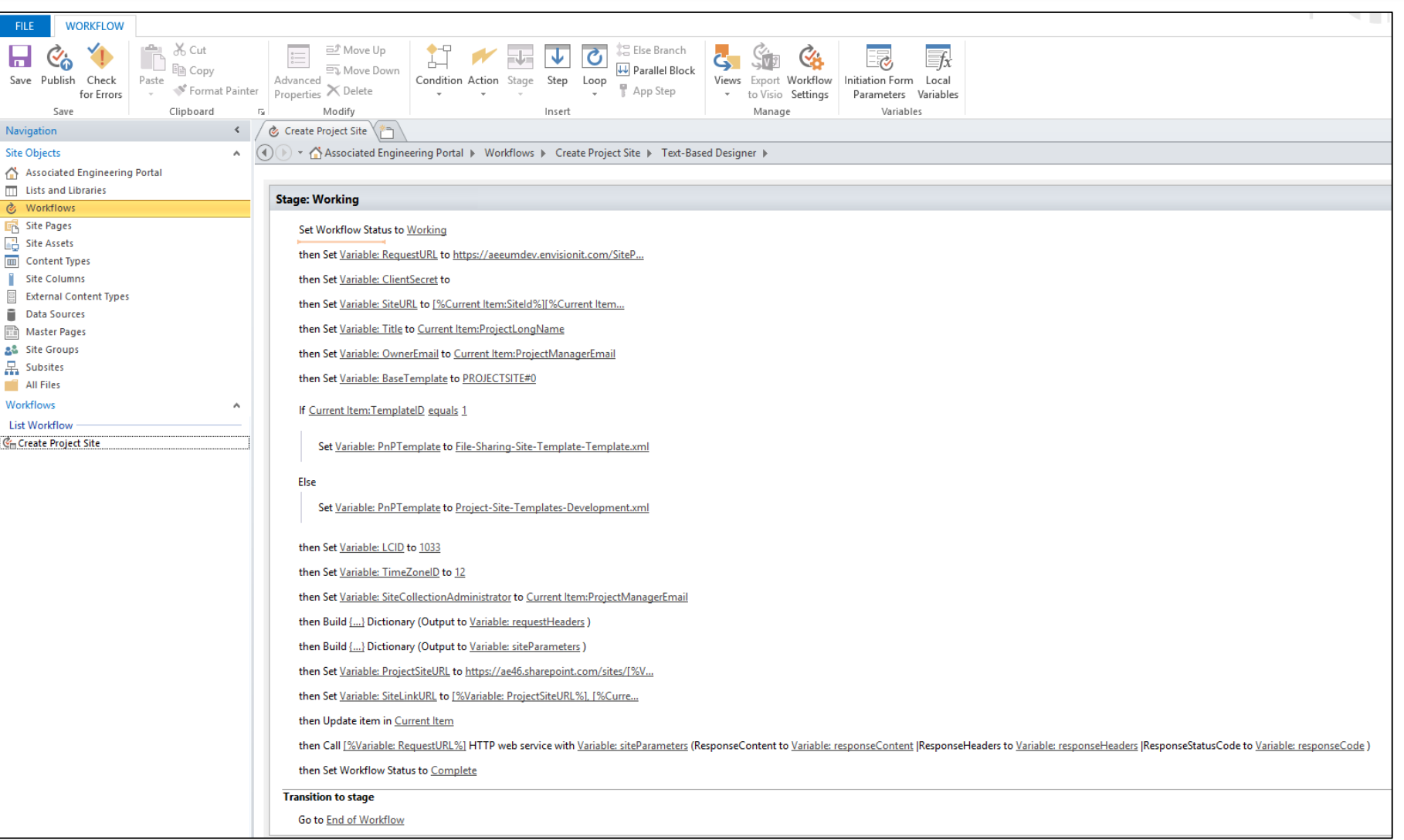

#### New Solution: Portal Listing

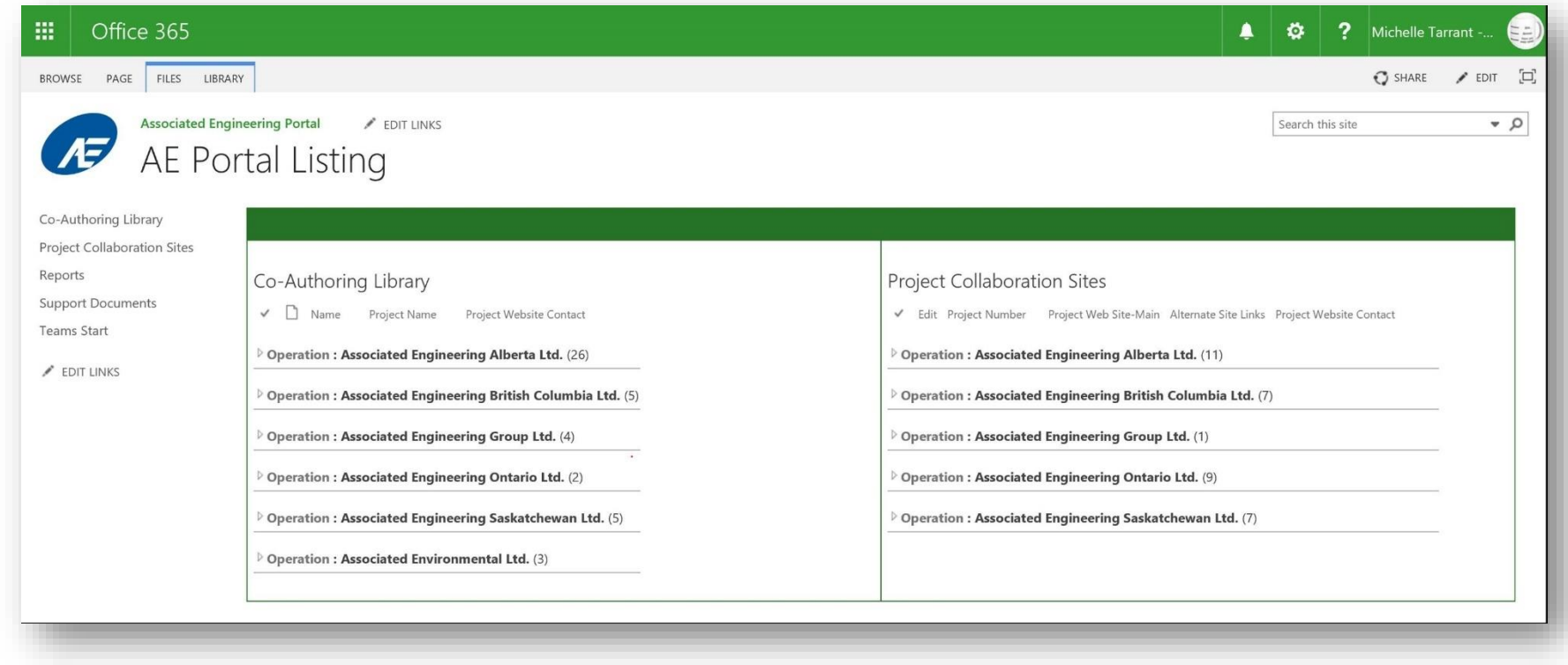

#### New Solution: Co-authoring Library

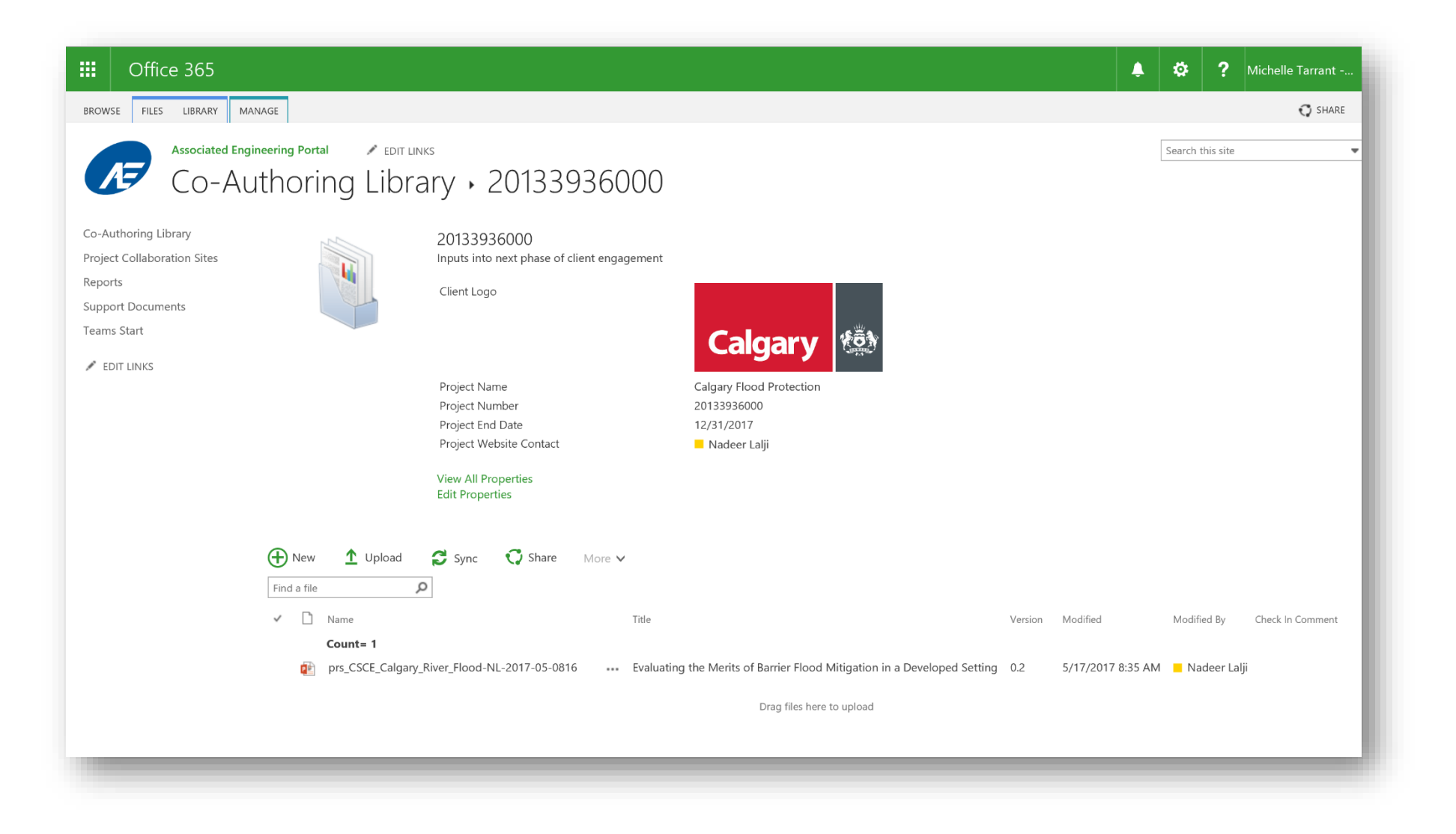

#### New Solution: South LRT Extension

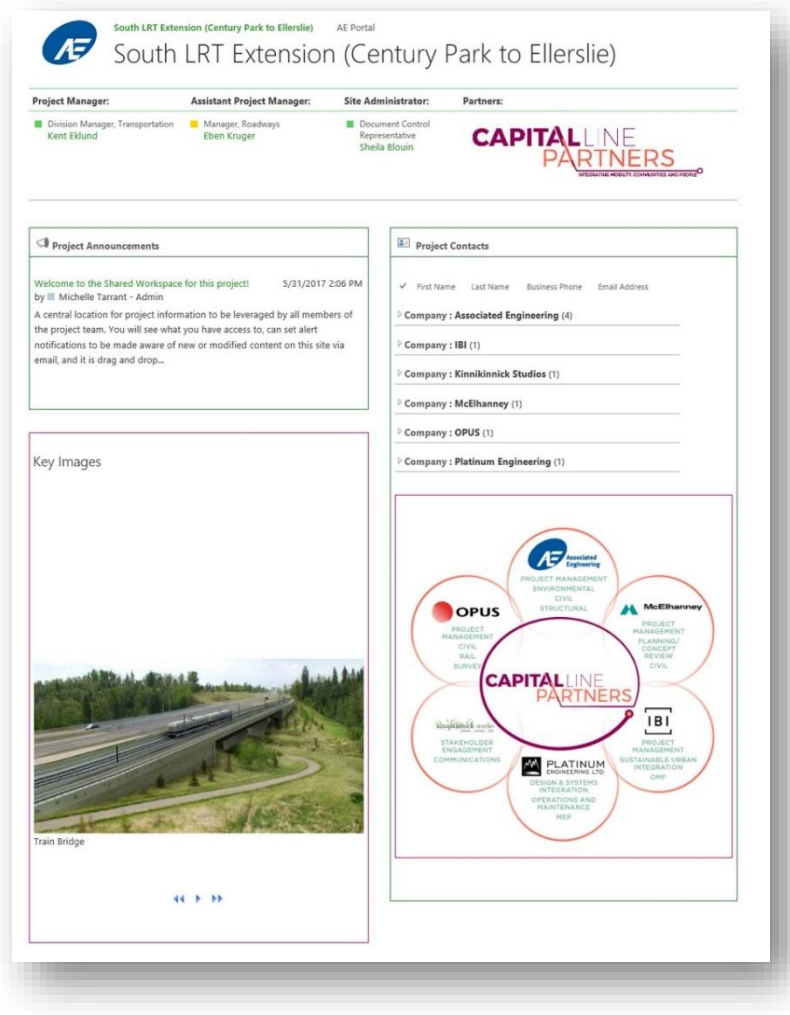

E<sub>\*</sub>tranetUserManager

#### SharePoint Patterns and Practices

#### Code samples

Reusable components and solutions Guidance documentation Monthly community calls Case Studies

SharePoint Framework SharePoint add-ins Microsoft Graph, Office 365 APIs etc. Remote provisioning and client side development

# **http://aka.ms/SharePointPnP**

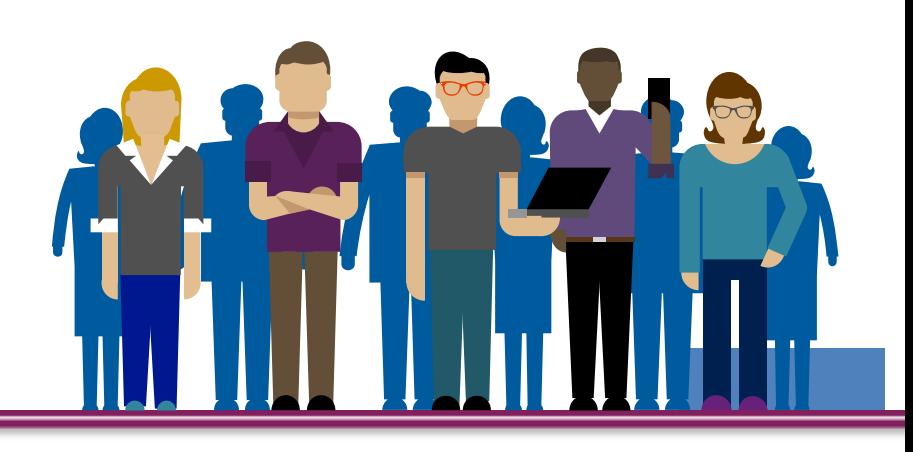

#### PnP Provisioning Engine

#### Part of the SharePoint PnP initiative deliverables

- Open source, community-driven
- Released originally spring 2015
- Used in more than 500 tenants in SharePoint online during past 3 months
- Can be used using managed code or with PnP PowerShell
- Extract templates from existing sites and optional serialization

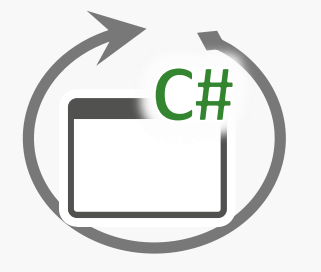

Available as NuGet package for code and also from PnP PowerShell

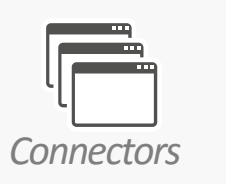

Connectors to store templates and potentially assets to file system, SharePoint or Azure storage.

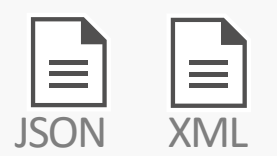

You can use code to create and apply templates, but you can also serialize them, if needed

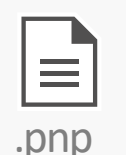

OpenXML based template with configuration and assets, like images or theme definitions

# PnP Provisioning Engine – Export/Import

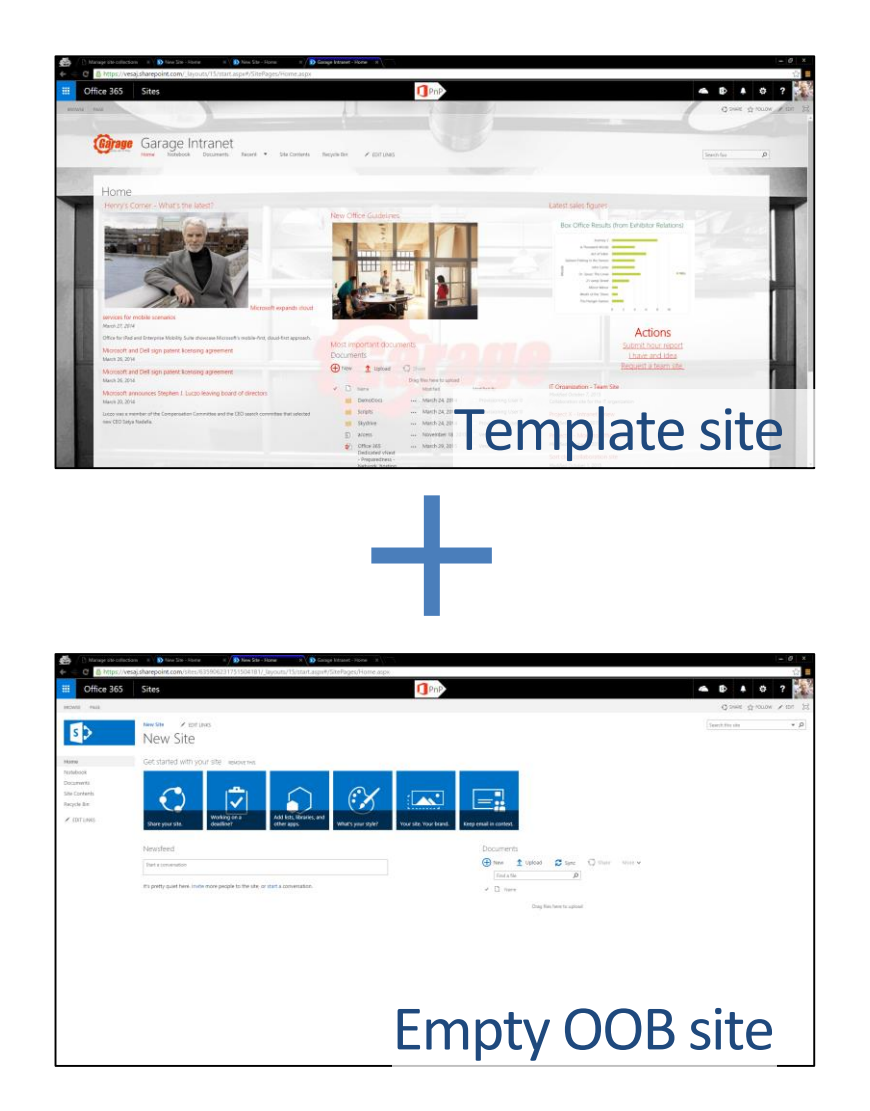

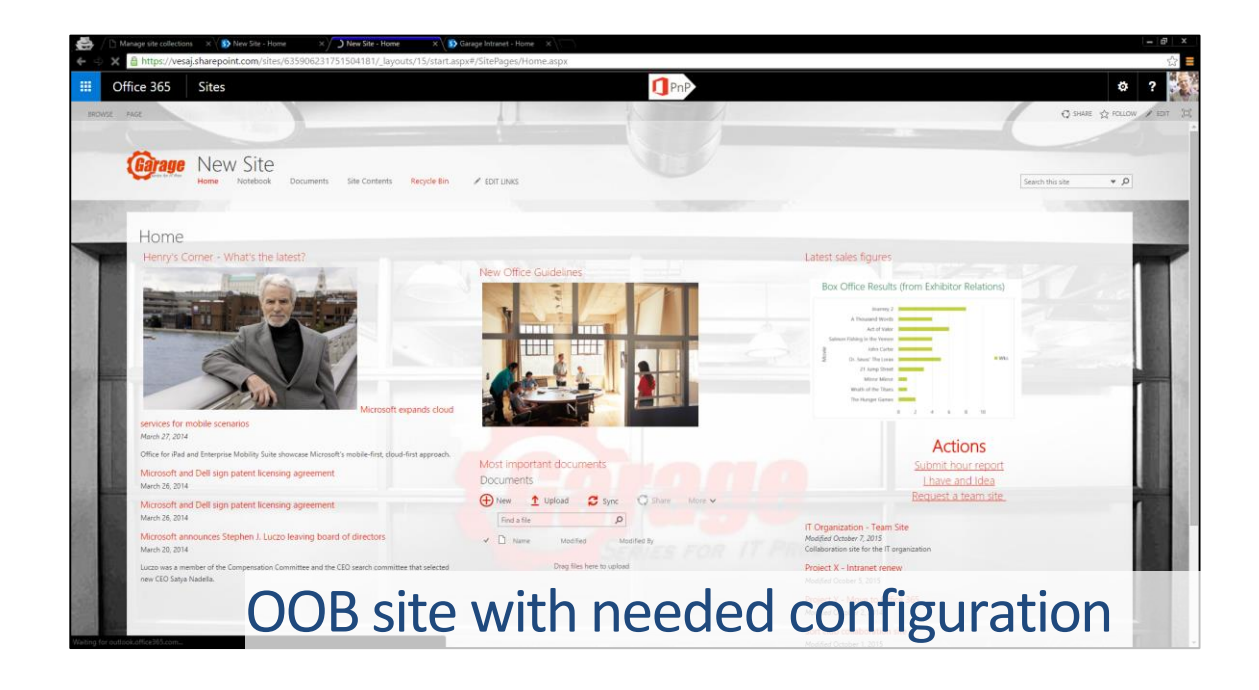

#### Azure AD B2B and Office 365

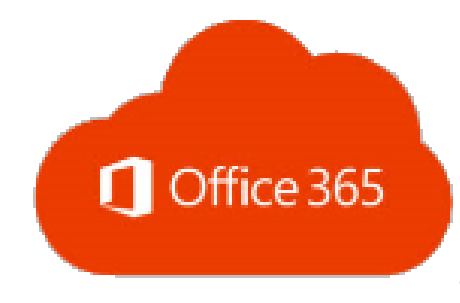

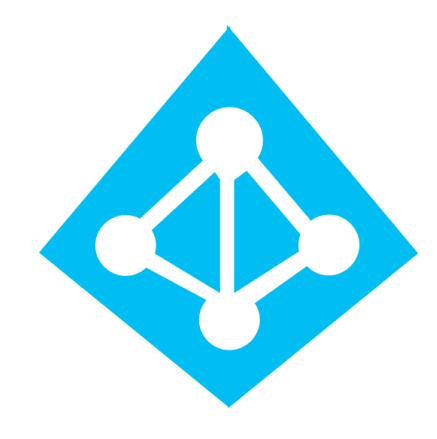

- Partner users can be granted access to any part of your SharePoint Online
- Considered external users by Microsoft
- No Office 365 subscription is required for the partner users
- Permissions in SharePoint Online can be applied to Azure AD groups
- Site owners can manage the Azure AD group membership through EUM

#### B2B Experiences

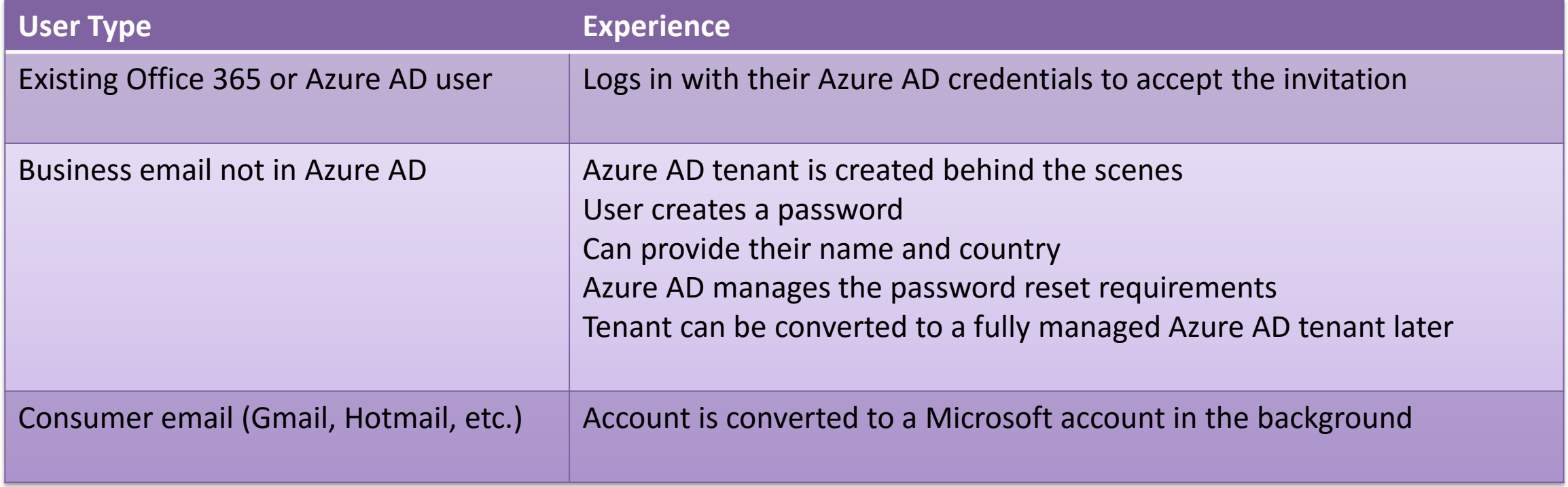

#### Azure B2B Current Limitations

- Delegation of user management is supported, but it is all or nothing
	- No way to restrict access to users in a group
- Managed through the Azure portal
	- Can be overwhelming for business users
- No self-registration or approval process
- No integration to other line of business systems
	- Profile management, CRM integration, account verification
- No integration to on premises AD
	- This can be used with Azure Application Proxy to provide access to on premise systems through B2B single sign on

#### EUM and Azure B2B

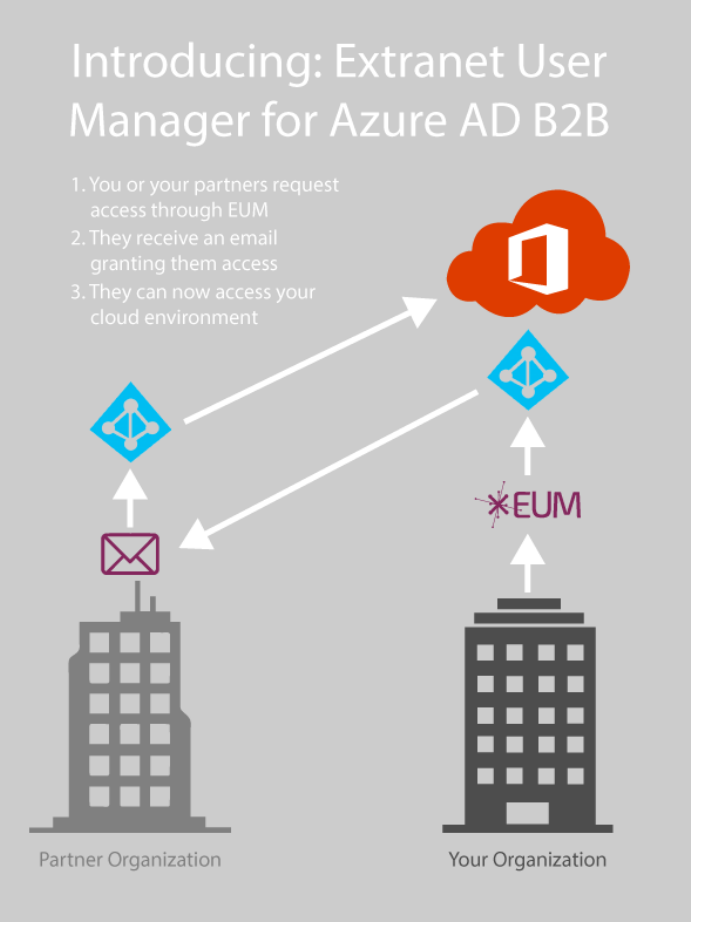

- EUM provides the self-registration, profile management, and delegation
- As users and groups are created by the business owners, they are setup in Azure AD by EUM
- **EUM** sends the invitations
- Azure AD manages the login process
- EUM manages the group membership leveraged for permissions
- **Office 365 Groups are a great way to manage projects** 
	- SharePoint, conversations, calendar, OneNote, Skype, Planner, Delve
- You don't need to start with everything, choose what makes sense for your organization
- Be prepared for change, Office 365 is changing quickly
- Decide which conversation formats make sense for your teams
	- Outlook, Yammer, Teams (persistent chat)
- **Put your governance in place**
- What is your external user policy?
- Figure out your Information Architecture and site templates
- **Build a provisioning process**

#### Questions?

E<sub>\*</sub>tranetUserManager